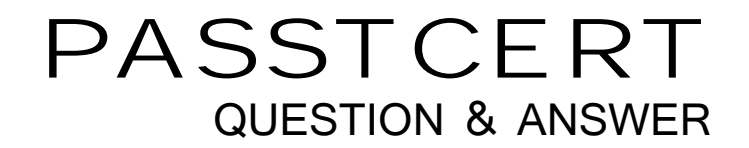

## **Higher Quality Better Service!**

We offer free update service for one year HTTP://WWW.PASSTCERT.COM

## **Exam** : **920-238**

## **Title** : Nortel WLAN 2300 Rls. 4.1 Implementation & Management

## **Version** : DEMO

1. A customer is surveying a site for a WLAN 2300 solution deployment. Many walls exist in this environment and are causing the same signal to be received multiple times, but slightly delayed. This causes multiple spots inside the site to receive zero signal. Which two terms describe what is occurring? (Choose two.)

A. Multi-path

B. Reflection

C. Diffraction

D. Scattering Answer:AB

2. A customer wants to calculate the actual throughput for a WLAN site. The site is an 802.11b WLAN rated at 11Mbps. Because of the use of back-off timers and ACKs, the throughput is reduced. Which setting is closest to the actual throughput of this site?

A. 5.5 Mbps

B. 6.5 Mbps

C. 7.5 Mbps

D. 8.5 Mbps Answer:A

3. A customer has deployed a WLAN using a 2300 solution. They notice that a wireless workstation close to an AP, is not receiving the desired signal strength. There is a wall between the AP and the wireless workstation. Which term describes what is occurring?

A. Diffraction

B. Absorbtion

C. Polarization

D. Assimilation Answer: B

4. Wireless networks need to provide access to multiple devices using a shared medium. Since wireless networks use the air as the medium, data collisions cannot be detected. What is the method that WLAN uses to prevent collisions?

A. CPDQ

B. CSMA/CA

C. CSMA/CD

D. Backoff Timer Answer: B

5. The WEP security model is good, but it can have vulnerabilities. What should be implemented with the WPA security model to help reduce these vulnerabilities?

A. Incorporate the Ipsec security protocols.

B. Use a Secure Socket Layer (SSL) encryption protocol.

C. Use a temporal key integrity protocol (TKIP) encryption scheme.

D. Make sure the firewall is between the WLAN and Corporate network. Answer: C

6. A customer has decided that the DHCP server will be on the inside of the firewall, and that the DHCP server will be optional. Which two conditions must exist? (Choose two.)

A. The DHCP Option 2 must be supported.

B. The wireless handsets must be statically configured.

C. The individual blocks of IP addresses must be supported.

D. The Telephony Manager 2245 must be statically configured. Answer: BD

7. In the WSS 2380, APs use forwarding queues to prioritize WLAN traffic. What is responsible for assigning the queue in which traffic is placed?

A. the IP ToS field

- B. the DSCP value
- C. the mobility domain

D. the CoS value of the packet Answer:A

8. The Service Set Identifiers (SSID) is a vital piece of information that can be used to hack a WLAN network. What can be done to keep this information from the casual hacker?

A. Incorporate the WLAN in a DMZ.

B. Implement a MAC filtering security scheme.

C. Turn off broadcasting of SSID from the Access Points.

D. Modify the default settings of a WLAN network by incorporating an open system. Answer: C

9. What is the major benefit of configuring the WSS for PEAP as an authentication method?

A. PEAP greatly reduces jamming attacks against the WLAN.

B. The client is required to authenticate using the WLAN firewall.

C. It provides mutual authentication between the client and the authentication server.

D. The shared key scheme, meaning the client and AP, must both have the same key. Answer: C

10. In the process of initially configuring a WLAN 2350 Security Switch, a customer discovers that the switch doesn't have a certificate for admin access. Which command must be entered at the prompt to enable a certificate to be created?

A. set enablepass

B. clear boot config

C. crypto generate key admin 1024

D. Set vlan 10 name management tag 10 port 1 Answer: C